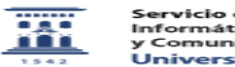

## Configurar correo en outlook para unizar (buzón en unizar)

06/07/2023 10:28:17

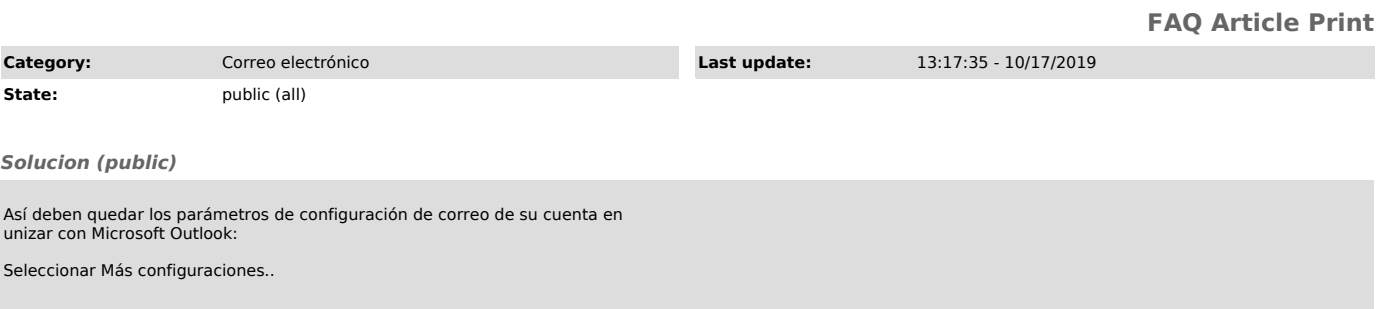